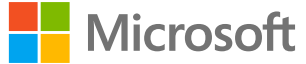

# **Azure AD -käyttäjätietojen vaarantumisindikaattorit**

# **Daniel Wood**

Ohjelmapäällikkö

Azure AD -käyttäjätietojen suojaus

**18.2.2021**

Solorigate-videosarja

# Neljä hyökkäysmallia **Azure Active Directoryssa**

- **01** Malli 1: Väärennetyt SAML-tunnukset, jotka käyttävät varastettua SAMLtunnusallekirjoitusmateriaalia
- **02** Malli 2: SAML-luottamussuhteiden laittomat rekisteröinnit.
- **03** Malli 3: Tunnistetietojen lisääminen olemassa oleviin sovelluksiin
- **04** Malli 4: Kyselyt, joissa tekeydytään olemassa oleviksi sovelluksiksi

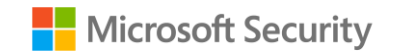

#### Solorigate-videosarja

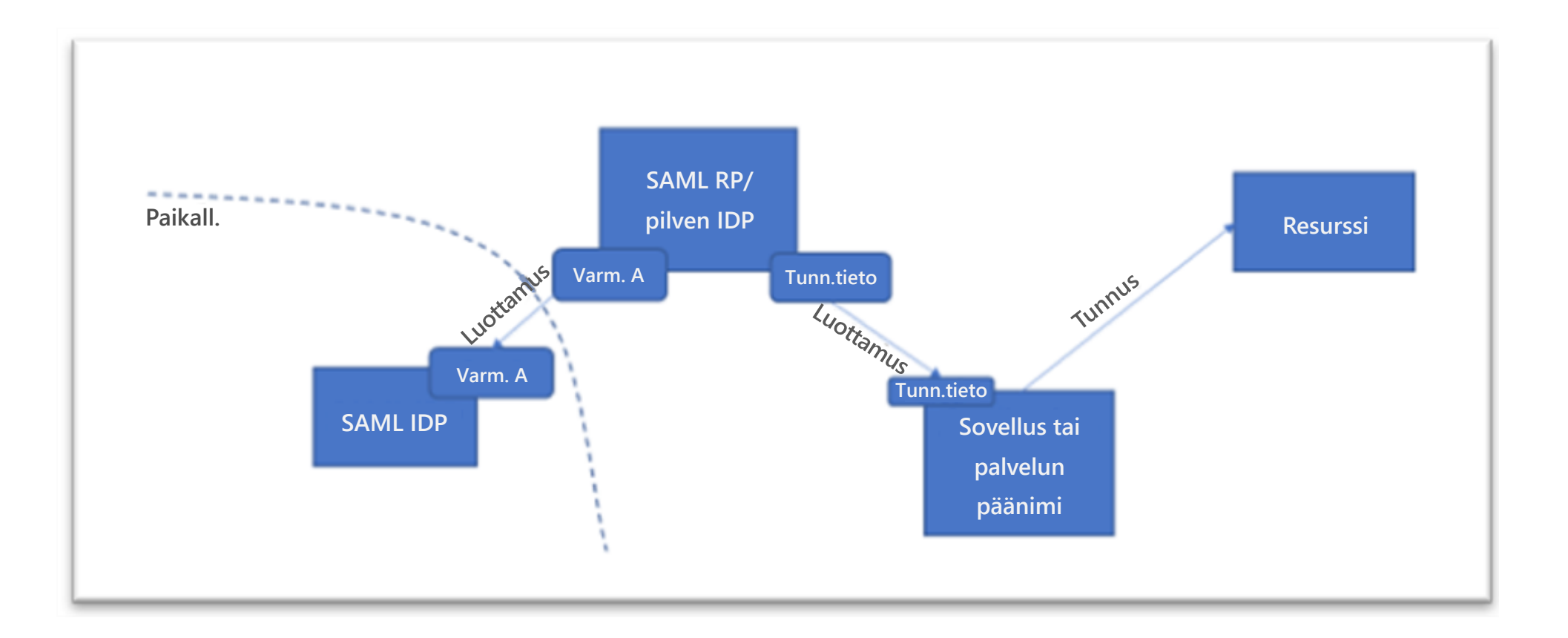

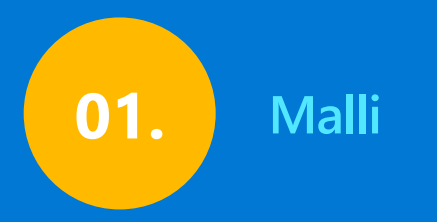

# **Väärennetyt SAML-tunnukset, jotka käyttävät varastettuja SAMLtunnusallekirjoitusmateriaalia**

- SP:n vastaanottamat SAML-tunnukset ja määritykset, jotka poikkeavat IDP:n määritetystä toiminnasta.
- SP:n vastaanottamat SAML-tunnukset, joita vastaavia myöntämislokeja ei ole IDP:ssä.
- SP:n vastaanottamat SAML-tunnukset, joissa olevia monimenetelmäisen todentamisen vaatimuksia vastaavia monimenetelmäisen todentamisen toimintolokeja ei ole IDP:ssä.
- IP-osoitteista, agenteista, ajoista tai palveluista vastaanotettavat SAML-tunnukset, jotka poikkeavat tunnuksessa mainitusta pyytävästä käyttäjätiedosta.
- Merkit luvattomista hallintatoiminnoista.

#### **Toimenpiteet:**

Määritä varmenteiden luvattoman siirron mekanismi ja tee korjaukset.

Tarkista kaikki SAML-tunnusten allekirjoitusvarmenteet.

Vähennä mahdollisuuksien mukaan riippuvuuttasi paikallisesta SAML-luottamuksesta.

Käytä HSM:ää SAML-tunnusten allekirjoitusvarmenteiden hallintaan.

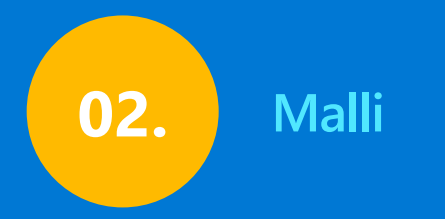

# **SAML-luottamussuhteiden laittomat rekisteröinnit**

Poikkeava hallintaistunto, joka liittyy liitettyjen luottamussuhteiden muuttamiseen.

#### **Toimenpiteet:**

Tarkista, että kaikki liitetyt luottamussuhteet ovat kelvollisia.

Määritä järjestelmänvalvojatilin tekeytymisen mekanismi.

Tarkista järjestelmänvalvojatilin tunnistetiedot.

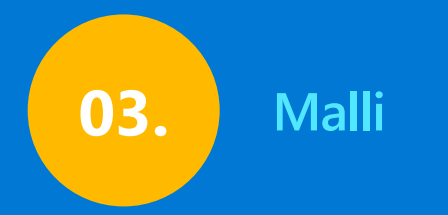

# **Tunnistetietojen lisääminen olemassa olevaan sovellukseen**

- Poikkeava hallintaistunto, joka liittyy liitettyjen luottamussuhteiden muuttamiseen.
- Odottamattomien palvelun päänimien lisääminen etuoikeutettuihin rooleihin pilviympäristöissä.

### **Toimenpiteet**

Tarkista tunnistetietojen muuttamistoiminnot kaikista sovelluksista ja palvelun päänimistä.

Tarkista ylimääräiset käyttöoikeudet kaikista sovelluksista ja palvelun päänimistä.

Poista kaikki passiiviset palvelun päänimet ympäristöstäsi.

Tarkista säännöllisesti kaikkien sovellusten ja palvelun päänimien tunnistetiedot.

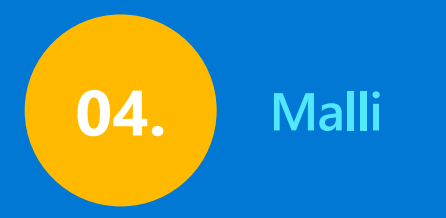

# **Kyselyt, joissa tekeydytään olemassa oleviksi sovelluksiksi**

- Poikkeavat resurssipyynnöt luotetuista sovelluksista tai palvelun päänimistä.
- Pyynnöt palvelun päänimistä, jotka ovat lisänneet tai muokanneet ryhmiä, käyttäjiä, sovelluksia, palvelun päänimiä tai luottamussuhteita

#### **Toimenpiteet:**

Tarkista, että kaikki liitetyt luottamussuhteet ovat kelvollisia.

Määritä järjestelmänvalvojatilin tekeytymisen mekanismi.

Tarkista järjestelmänvalvojatilin tunnistetiedot.

Solorigate-videosarja

### Seuraavat vaiheet

- **01** Katso Solorigate-videosarja tästä sijainnista
- **02** Saat lisää päivityksiä Microsoft Security -sivustosta: www.microsoft.com/en-us/security/ business
- **03** Lue blogitekstit osoitteesta www.microsoft.com/security/blog

**https://aka.ms/solorigate**

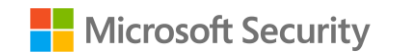

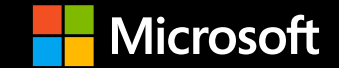

© Copyright Microsoft Corporation. Kaikki oikeudet pidätetään.